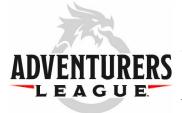

# D&D LIVE 2020 CHARACTER CREATION

This is your guide to creating a D&D character for play in the Forgotten Realms campaign managed by the D&D Adventurers League for *D&D Live 2020*. If you continue to play this character during the upcoming season, it can be adjusted according to the rules found in the *D&D Adventurers League Player's Guide*, which will be made available shortly before the official opening of the season in September 2020.

## WHAT YOU NEED TO BEGIN

The minimum you'll need to participate in games at *D&D Live 2020*, is access to the D&D Basic Rules, a Character Sheet and an Adventure Logsheet. For a more complete experience, we recommend you use a fifth edition D&D Player's Handbook.

- **D&D Basic Rules.** This <u>.pdf document</u> is free on the Wizards of the Coast website and contains all the basic rules of the game.
- *A Character Sheet and an Adventure Logsheet.* These are attached to this document.

You can also gain free access to the basic rules and a character builder by opening up a free account on  $\underline{D\&D}$ <u>Beyond</u>.

# **CHARACTER CREATION**

All characters begin at 1st level and follow the guidelines for creation below.

#### STEP 1: CHOOSE A RACE AND CLASS

Characters are created using race and class options found in the fifth edition *Player's Handbook* (*PHB*) and *Xanathar's Guide to Everything (XGE).* 

#### **STEP 2: DETERMINE ABILITY SCORES**

Your character's ability scores are generated using one of the following methods:

- Standard Array (15, 14, 13, 12, 10, 8)
- Variant: Customizing Ability Scores (PHB).

#### **STEP 3: DESCRIBE YOUR CHARACTER**

Describe your character and choose a background. **Background.** Choose a background from the PHB or Xanathar's Guide to Everything. Alternatively, you can create

a custom background using the rules found in the *PHB*. *Alignment*. Characters can be any **non-evil** alignment.

**Deities.** Your character can choose to worship any deity listed in **Deities of the Forgotten Realms** and **Nonhuman Deities** tables in the *PHB*. Clerics must worship a **single**, **specific** deity but aren't limited to their deity's recommend domains; they can choose whatever domain they wish from the *Player's Handbook* and *Xanathar's Guide to Everything*. Other characters aren't required to worship a deity.

#### STEP 4: CHOOSE EQUIPMENT

Your character's starting equipment and gold is determined by their class and background; you don't roll for their gold.

*Trinkets.* You may start with a trinket of your choice from the table in Chapter 5 of the *PHB*.

## **ADVENTURE LOGSHEET**

Though there isn't a required format, you **must** use some form of Adventure Logsheet to track your character's rewards from adventure to adventure. At a minimum, your Adventure Logsheet should accommodate the following information, which you fill in the end of each session.

- *Adventure Name.* Write the name of the adventure you played.
- *Advancement.* Indicate whether your character gained a level at the end of the session.
- *Gold.* Indicate how much gold your character started the session with, earned and spent during the session, and how much they ended the session with.
- *Magic Item.* Note any magic items that your character gained or lost during the session.
- **Downtime.** Annotate downtime days that were earned during the session. Details on spending these will be made available at the official start of the season in September 2020.
- *Adventure Notes.* Record other important things that happened during the adventure or information you believe you'll need later: deaths, special rewards (story items/effects, etc.).

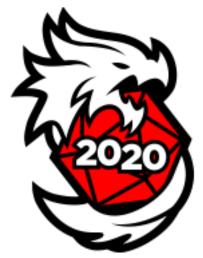

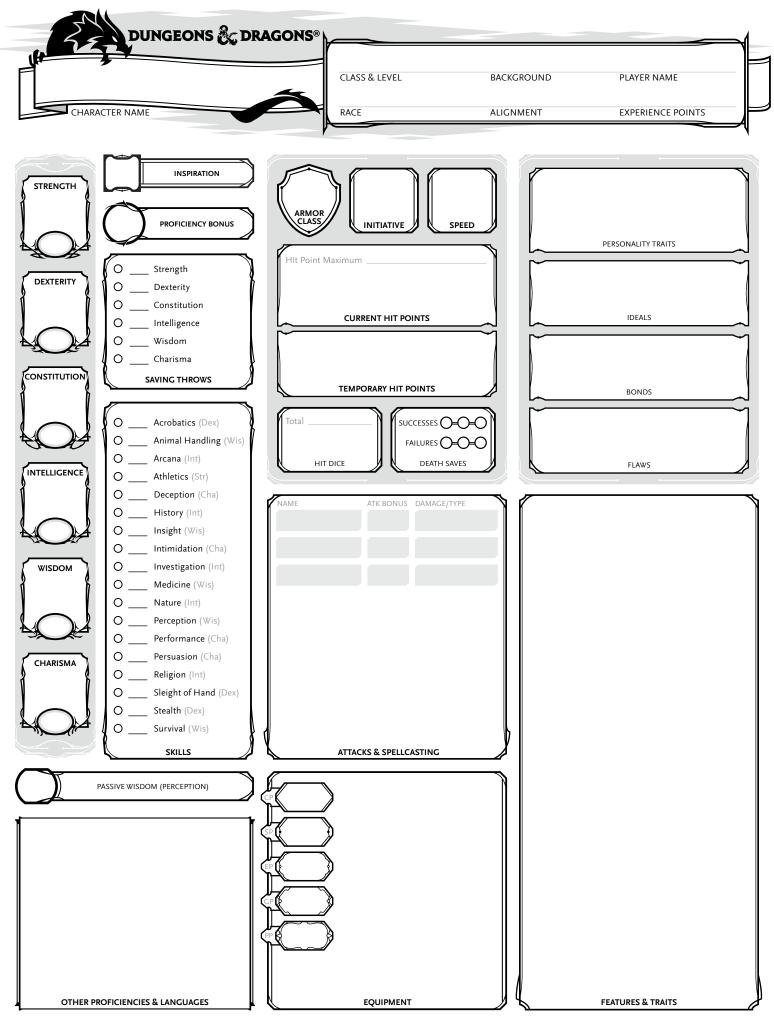

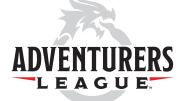

T

### **ADVENTURE LOGSHEET**

Record each session of play below. Express downtime totals in daily increments. Record permanent magic items toward Magic Item Limit; story, consumable and common magic items do not count towards this limit. Note that 4 to 8 hours of hardcover play may result in a level gain - be sure to consult the AL Players Guide.

GP Limit Per Level T1: 80 gp | T2: 240 gp | T3: 1600 gp | T4: 6000 gp

Magic Item Limit T1: 1 | T2: 3 | T3: 6 | T4: 10

| CHARACTER NAME |                | CLASS/LEVEL        |      |         | CHARACTER RACE |
|----------------|----------------|--------------------|------|---------|----------------|
| PLAYER NAME    |                | FACTION (Optional) |      |         | SHEET #        |
|                |                |                    |      |         |                |
| Adventure Code | Adventure Name |                    | Date | DM Name |                |

| Starting Level                    | Starting Gold | Starting Downtime | Starting Permanent Magic Items |
|-----------------------------------|---------------|-------------------|--------------------------------|
| Level Accepted Y/N                | Gold +/-      | Downtime +/-      | Magic Items +/-                |
| Ending Level                      | Gold Total    | Downtime Total    | Total Permanent Magic Items    |
| Adventure Notes/Downtime Activity |               |                   |                                |
|                                   |               |                   |                                |
| Soul Coin Charges Used [ ] —      |               |                   |                                |

| Adventure Code           | Adventure Name | Date               | DM Name                        |
|--------------------------|----------------|--------------------|--------------------------------|
| Starting Level           | Starting Gold  | Starting Downtime  | Starting Permanent Magic Items |
| Level Accepted Y/N       | Gold +/-       | Downtime +/-       | Magic Items +/-                |
| Ending Level             | Gold Total     | <br>Downtime Total | Total Permanent Magic Items    |
| Adventure Notes/Downtime | Activity       |                    |                                |

| Starting Level     | Starting Gold | Starting Downtime  | Starting Permanent Magic Items |
|--------------------|---------------|--------------------|--------------------------------|
| Level Accepted Y/N | Gold +/-      | Downtime +/-       | Magic Items +/-                |
| Ending Level       | Gold Total    | <br>Downtime Total | Total Permanent Magic Items    |